# **Princeton Instruments**

15 Discovery Way • Acton, MA 01720 USA

# Operating Instructions **HRS-750**

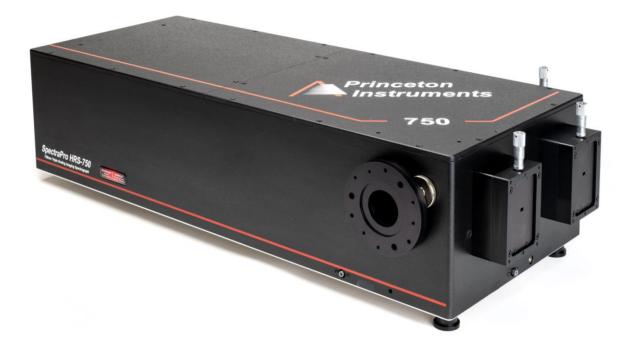

750mm Triple Grating Imaging Spectrograph and Scanning Monochromator

# **HRS-750 MANUAL - PRELIMINARY**

Thank you for your purchase of the *HRS-750* spectrograph and scanning monochromator and for selecting Princeton Instruments as your provider of precision spectroscopic equipment. PI strives to manufacture equipment of the highest quality and to design our monochromators and spectrographs for easy installation and operation. If you have any questions during set up or use of PI equipment, please do not hesitate to contact our experience technical staff.

This instruction manual will assist you in set-up and operation of your new HRS-750 monochromator/spectrograph. Even if you are an experienced user of spectroscopic equipment, we suggest that you follow the manual (at least initially) to insure proper setup and operation. If you have any questions about the information contained in this manual, please feel free to contact the PI customer service department.

The HRS-750 requires a single 9/64<sup>th</sup> Allen wrench for virtually all access, mounting of accessories and adjustments. PI provides the 9/64" wrench along with a 3/32<sup>nd</sup> box wrench (for removal of the exit diverter mirror shipping screw).

What's in the box?

- 1. HRS-750 spectrograph or monochromator
- 2. 6" USB cable
- 3. Memory stick with instruction manual, a complimentary copy of ResXtreme spectral deconvolution software add-in (spectrographs only) and the HRS-750 brochure
- 4. 9/64" Allen wrench
- 5. 3/32" "T" Allen wrench
- 6. Copy of MONOCHROMATOR CONTROL software on USB memory stick
- 7. If selected at time of purchase, IntelliCal wavelength and Intensity calibration system

# Princeton Instruments HRS-750 Operating Instructions

| CONT     | ENTS:    |                                               | Page  |
|----------|----------|-----------------------------------------------|-------|
| Brief In | troduct  | ion and HRS-750 Description                   | 4     |
| Feature  | es       |                                               | 5     |
| Specific | ations - |                                               | 6     |
| Configu  | irations |                                               | 7     |
| HRS-75   | 0 Setup  |                                               |       |
|          | А.       | Unpacking Note                                | 8     |
|          | В.       | Connecting the HRS-750 to a computer          |       |
|          | C.       | Mounting Accessories                          | 8-9   |
|          | D.       | Mounting Focal Plane Detectors                | 9-11  |
|          | E.       | Slit Width Adjustment for 716 Bilateral Slits | 12    |
|          |          |                                               |       |
| IV.      | HRS      | -750 Operation                                |       |
|          | А        | Initialization                                | 13    |
|          | В.       | Operating the HRS-750 Using a Computer        | 13-17 |
|          | C.       | Focusing and Aligning CCD Array Detectors     | 18    |
| V.       | Арр      | endices and Schematic Drawings                |       |
|          | А        | Alternate Start-Up Parameters                 | 19    |
|          | В        | HRS-750 Dimensions and Outline Drawings       | 20    |
|          | C.       | Standard Slit Assembly Drawing                | 21    |
|          | D        | Standard Gratings                             | 22    |
|          | Е        | Accessories                                   | 23-25 |
|          | F        | Warranty Information                          | 26    |
|          | G        | CE Certification                              |       |
|          | F        | Ordering Information                          | 28    |
|          |          | 3                                             |       |

# Introducing the SpectraPro<sup>®</sup> HRS-750 Imaging Spectrograph and Scanning Monochromator

For more than 25 years, SpectraPro spectrometers from Princeton Instruments have set new standards for reliable high-performance spectroscopy. Day in and day out, researchers around the world depend on these popular spectrographs and monochromators for a wide variety of scientific and industrial applications. To date, more than 12,000 papers have been published reporting results acquired utilizing SpectraPro spectrometers. Building upon the legacy of these iconic research instruments, Princeton Instruments has now created an even more versatile, higher-resolution spectroscopy solution. New *SpectraPro* HRS imaging spectrographs include the latest optical, mechanical and software engineering and are capable of facilitating just about any spectroscopy application imaginable.

The *SpectraPro* HRS-750 is a 750mm focal length imaging spectrograph and scanning monochromator featuring the highest precision and performance for demanding light research applications. HRS spectrographs feature the AccuDrive scanning system for superior accuracy and repeatability. Toroidal mirrors correct for astigmatism to permit multichannel fiber applications. Interchangeable triple grating turrets are standard, allowing the HRS-750 to be optimized for the spectral region of interest. Two 30mm wide focal planes are available to accommodate virtually any array detector and a wide selection of accessories, cameras and software are available to meet the requirements of most spectroscopic applications.

# **Features & Benefits**

|           | Feature                                   | Benefit(s)                                                                                                    |
|-----------|-------------------------------------------|----------------------------------------------------------------------------------------------------|
| EXCLUSIVE | AccuDrive scan<br>system                  | Highest accuracy and repeatability of any direct-drive wavelength scanning system. Very robust. Operates in any orientation with rapid wavelength scanning and grating changes under full computer control.                                                                                                    |
| K         | Dual 14 x 30 mm<br>exit ports             | Permits mounting and operation of two array detectors or enables the instrument to operate as both a monochromator and a spectrograph.                                                                                                    |
| 0         | Sliding tube focus                        | Easy, precise alignment and focus of array detectors. Integrated focus-stop mechanism allows independent focus and rotational adjustments to array detectors.                                                                                                    |
|           | Interchangeable<br>triple-grating turrets | Allows as many as nine gratings per spectrometer for optimized system performance. Choose survey and high-resolution gratings, grating sets to extend wavelength range, or different grating sets for specific applications. Unique CTS-Turrets™ self-align when installed and feature stress-free mounting for high reproducibility. |
|           | Astigmatism<br>correction                 | Toroidal mirror reduces astigmatism to enable multichannel spectroscopy.                                                                                                    |
| EXCLUSIVE | ResXtreme spectral deconvolution          | Improves spectrograph spectral resolution, intensity of spectra, and data consistency across focal plane by as much as 60%.                                                                                                    |
| EXCLUSIVE | IntelliCal calibration<br>system          | Push-button wavelength calibration delivers up to 10x greater accuracy than conventional calibration methods. Fast and easy intensity calibration removes unwanted instrument artifacts that can alter spectral data.                                                                                                    |
|           | Extended mechanical scanning range        | SpectraPro HRS spectrographs now allow operation to 1500 nm with a 1200 g/mm grating.                                                                                                    |
|           | High-efficiency optical coatings          | Acton #1900 AI+MgF <sub>2</sub> coating delivers the highest UV-VIS throughput available on the market. Exclusive enhanced silver offers the highest VIS-NIR throughput available.                                                                                                    |
| EXCLUSIVE | Convenient computer<br>interface          | True plug-and-play USB 2.0 interface.                                                                                                    |
|           | Dimensions<br>Weight                      | HRS 300: Length: 15.71" (399 mm), Width: 11.0" (279 mm),<br>Height: 8.74" (222 mm) Weight: 43 lbs (19.5 kg)<br>HRS 500: Length: 22.13" (562 mm), Width: 11.84" (301 mm), Height: 8.74"<br>(222 mm), Weight: 50 lbs (22.7 kg)                                                                                                    |
|           | Operating conditions                      | 0°C to 30°C; 80% RH non-condensing                                                                                                    |

SpectraPro HRS / Imaging Spectrograph & Scanning Monochromator 3

www.princetoninstruments.com

# **SpectraPro HRS Specifications**

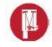

| Specifications                                 | HRS-750                                                                                                    | HRS-500                         |  |
|------------------------------------------------|----------------------------------------------------------------------------------------------------|---------------------------------|--|
| Focal length                                   | 750 mm                                                                                                    | 500 mm                          |  |
| Aperture ratio                                 | f/9.7                                                                                                    | f/6.5                           |  |
| Spectral resolution with PMT*                  | 0.03 nm with 10 $\mu m$ wide slits                                                                                                    | 0.05 nm with 10 µm wide slits   |  |
| CCD spectral resolution**                      | 0.05 nm                                                                                                    | 0.07 nm                         |  |
| CCD spectral resolution with<br>ResXtreme      | 0.03 nm or better (typ.)                                                                                                    | 0.05 nm or better (typ.)        |  |
| Reciprocal linear dispersion                   | 1.03 nm/mm                                                                                                    | 1.52 nm/mm                      |  |
| Wavelength coverage across<br>26.8 mm wide CCD | 27 nm (nominal)                                                                                                    | 41 nm (nominal)                 |  |
| Focal plane size                               | 14 mm x 30 mm (both exit ports)                                                                                                    | 14 mm x 30 mm (both exit ports) |  |
| Scan range                                     | 0 to 1500 nm                                                                                                    | 0 to 1500 nm                    |  |
| Drive step size                                | 0.002 nm/step                                                                                                    | 0.002 nm/step                   |  |
| Wavelength accuracy                            | +/-0.2 nm (up to 0.02 nm with IntelliCal w                                                                                                    | vavelength calibration)         |  |
| Wavelength reproducibility                     | Within 0.004 nm (both scan directions, ty                                                                                                    | p.)                             |  |
| Turret                                         | Triple-grating interchangeable CTS-Turrets self-align to system when installed                                                                |                                 |  |
| Grating change repeatability                   | 0.02 nm (typ.)                                                                                                    |                                 |  |
| Grating size                                   | 68 mm x 68 mm standard; 68 mm x 84 n                                                                                                    | nm optional                     |  |
| Number of turrets allowed                      | Accepts as many as 3 turrets, each with                                                                                                    | 3 gratings                      |  |
| Astigmatism correction                         | Toroidal mirror reduces astigmatism to pe                                                                                                    | ermit multichannel spectroscopy |  |
| Computer interface                             | USB 2.0                                                                                                    |                                 |  |
| Certification                                  | CE tested to the following standards: EN 55022:2010/AC:2011, EN 61000-3-2:2014, EN 61000-3-3:2013, EN 61000-6-3:2007/A1:2011, EN 61326-1:2013 |                                 |  |
| Dimensions                                     |                                                                                                    |                                 |  |
| Length                                         | 31.75" (806 mm)                                                                                                    | 22.13" (562 mm)                 |  |
| Width                                          | 12.50" (318 mm)                                                                                                    | 11.84" (301 mm)                 |  |
| Height                                         | 9.16" (233 mm)                                                                                                    | 8.74" (222 mm)                  |  |
| Weight                                         | 75 lbs. (34.0 Kg)                                                                                                    | 50 lbs. (22.7 kg)               |  |
| Optical axis height                            | 6.155" ±0.435" (156 mm +/- 11 mm), adjustable                                                                                                 |                                 |  |

Note: Unless otherwise noted, specifications with a 1200 g/mm grating@ 435.8 nm

\*PMT resolution measured with a 1200 g/mm grating@ 435.8 nm, 10 μm slit width, and 4 mm slit height. \*\* CCD resolution measured at the focal plane center with 10 μm slit and a Princeton Instruments PIXIS400F with 20 μm pixels@ 546 nm.

For astigmatism-free pet1ormance, please see our IsoPlane-320 and 160 spectrographs.

HRS Series / Imaging Spectrographs & Scanning Monochromators

#### www.princetoninstruments.com

Specifications are subject to change without notice.

#### HRS-750 Models

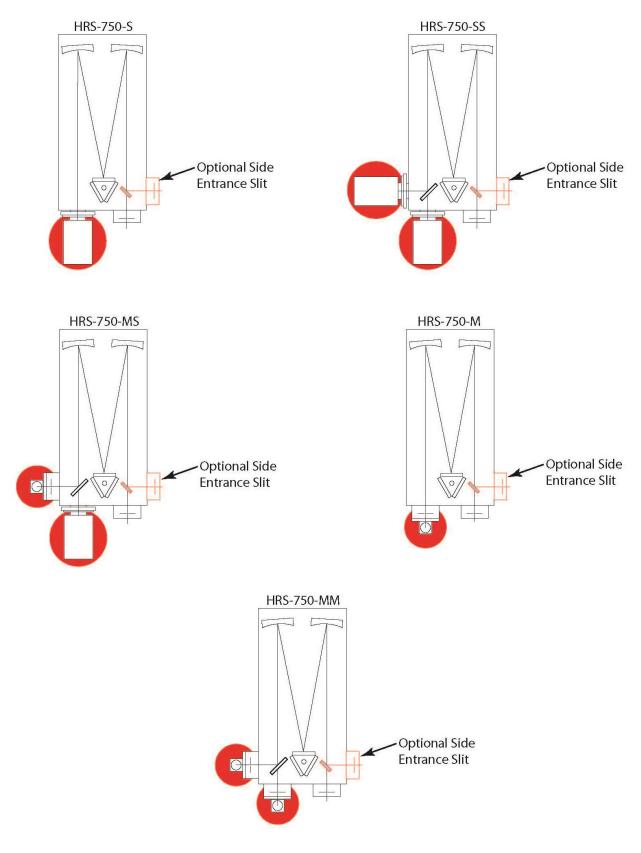

## HRS-750 Setup

#### A. Unpacking and Inspection

Carefully unpack and examine the HRS-750 and any accessories purchased.

Note: Report any damage immediately to the carrier and to Princeton Instruments and save all packing material.

#### B. Connecting the HRS-750 Monochromator/Spectrograph to a Computer

The HRS-750 is computer controlled using a standard USB or RS232 connection. Either communication method will enable control of wavelength scanning at a pre-set linear scan rate, change of scanning speeds, grating selection, rapid GOTO wavelength positioning, change of grating turrets if available, and a "jog" function for convenient wavelength positioning.

A copy of **MONOCHROMATOR CONTROL** software is included with the HRS-750 spectrographs and monochromators. This complimentary software allows you to communicate with the HRS-750 perform the functions listed above however please note that MONOCHROMATOR CONTROL is **NOT** a data acquisition software package. For more detailed information and installation instructions for MONOCHROMATOR CONTROL software, please refer the operating manual provided with this software.

**LightField Data Acquisition and Control Software**: LightField is an optional data acquisition software package that seamlessly integrates spectrometers and array detectors into a powerful data acquisition system. LightField automatically detects the presence of the HRS-750 and PI camera when connected using a USB cable and automatically sets up all the operating parameters for the HRS-750 and the array detector. For more information on optional LightField software, please visit the PI website.

#### C. Mounting Accessories to the HRS-750 Slit Assemblies

All PI accessories come with their own set of instructions for proper mounting and operation. The instructions below are only general information. Please refer to the individual instructions for detailed information.

Accessories: The full range of PI SpectraPro accessories mount directly to the HRS-750 slit assemblies. A drawing of the standard slit assembly is included in the Appendices Section to assist you in mounting of accessories. To mount an accessory to the slit, the general procedure is as follows:

- 1. Place the accessory directly against the face of the slit body. Light sources normally mount on the entrance slit, detectors on the exit slit. Other accessories such as fiber bundles normally mount on the entrance slit, but are also compatible with the exit slit.
- 2. Using four (4) 8-32 screws normally provided with the accessory, secure the accessory to the slit body.

Light sources fitted with light collection/focusing optics are normally factory aligned to the standard slit

Note: Certain light sources limit the access to the bottom mounting holes. In this instance, PI provides special slotted holes in the light source housing to facilitate mounting of the light source to the slit.

#### D. Mounting Focal Plane Detectors to the HRS-750 Spectrograph

The standard mounting flange for CCDs and other array detectors accommodates detectors with a standard *PI spec-mount*. As an option, PI can provide a C-Mount adapter. To mount an array detector to the HRS-750, use the following procedure:

SPEC-MOUNT: The standard PI Spec-Mount includes three hex head bolts for securing the camera to the HRS-750. The camera flange includes three keyhole slots that fit over the hex head bolts.

- NOTE: Check the focal plane back focal distance of the array detector you plan to install. This is the distance from the front mounting surface of the array detector to the actual CCD or diode array element. Because array detector focal distances vary, the correct distance is crucial in order to determine if a spacer is required for proper focus. A spacer is provided with HRS-500 spectrographs. If the detector back focal plane distance is 0.67" or less, then the spacer should be used. If the detector back focal plane distance falls between 0.67" and 1.00", then no spacer is required.
  - The HRS-750 includes a sliding tube detector that fits inside the front or side ports of the HRS-750. A split clamp secures the sliding tube. Refer to the picture below and note the access location for the 9/64<sup>th</sup> Allen wrench to loosen or tighten the split clamp.
    a. Loosening or tightening the split clamp should only require <sup>1</sup>/<sub>2</sub>-turn of the screw.
  - 2. Using a 9/64<sup>th</sup> allen wrench, loosen split clamp screw approximately ½-turn. <u>Gently</u> slide the array detector mounting flange all the way out of the HRS-750 housing. Make sure that the sliding tube and O-ring are kept clean.

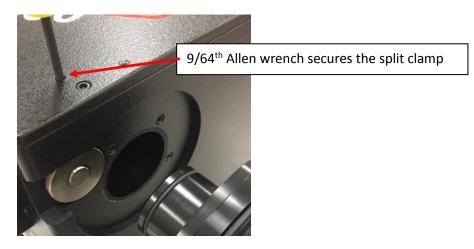

3. Remove the shipping cover from the sliding tube and the spacer if it is not required. Remove the black plastic washers from the three hex head screws and reinsert the screws into the sliding tube adapter.

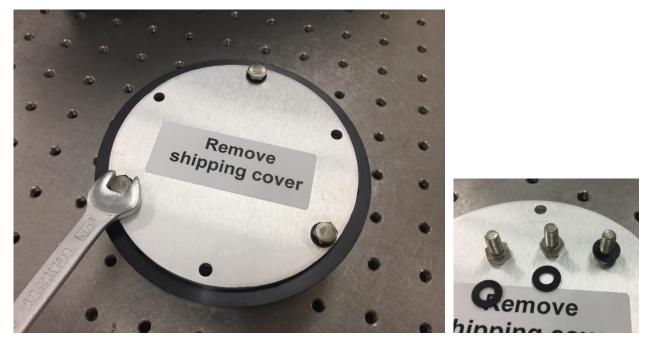

4. Position the array detector mounting flange against the array detector, and match the hole patterns. The hex head screws should fit through the rounded keyhole slots in the camera flange.

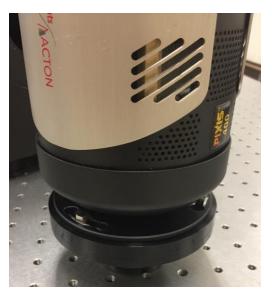

5. Using a 5/16" wrench, fasten the array detector mounting flange to the detector by tightening the three hex-head screws. Then carefully slide this assembly back into the HRS-750 housing.

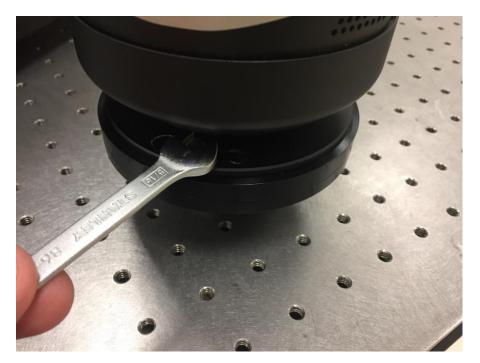

6. Tighten the split clamp to secure the detector.

Note: the detector is now mounted; however, it requires focusing and alignment to the spectrograph for optimum performance (see Page 18).

#### Model 716 Bilateral Slit: Width Adjustments

The slit width of each bilateral slit assembly (716 type) is adjustable from 0.010 millimeters to 3 millimeters ( $10\mu m$  to  $3,000\mu m$ ) by a micrometer located on the top of the slit housing. The micrometer knob is graduated in 0.010 millimeter ( $10\mu m$ ) increments.

Each clockwise revolution of the micrometer knob increases the slit width 0.25 millimeters ( $250\mu m$ ). For maximum reproducibility, the slit width should be set in a clockwise direction (increasing slit widths) each time it is changed. Refer to the drawing below.

The micrometer knob should not be rotated below a reading of 0.00 or above 3.00. A micrometer setting of less than 0.010 millimeters ( $10\mu m$ ) should not be used, because a stop is provided to prevent the slit jaws from contacting each other.

Note: Damage May Be Done If Slit Jaws Are Opened Wider Than 3.0mm.

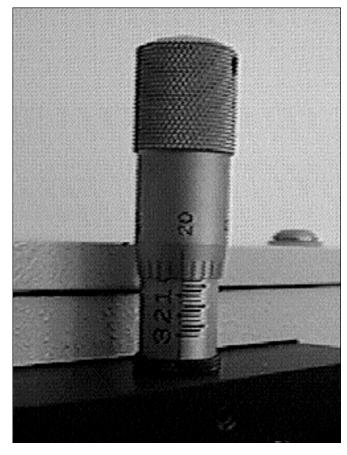

Slit Width Setting: 200 Micrometers (0.200mm)

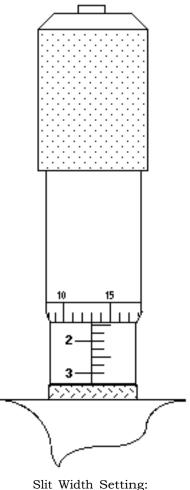

1380 Micrometers (1.38mm)

# HRS-750 Operation

#### A. Initialization

When power is turned ON to the HRS-750, it initializes to a wavelength of 0.0nm for grating number one. If the power is switched OFF and then ON again to the HRS-750, it will re-initialize. Initialization gives the system a reference, or starting position to keep track of wavelength position, grating location, and other parameters. Alternative start-up parameters can be programmed if the factory defaults are not suitable (See Appendix A). When the HRS-750 initializes, it also identifies the turret installed. This information is used by optional LightField software to set up the correct operating parameters.

## B. Operating the HRS-750 Using a Computer

The HRS-750 can be controlled by terminal emulation or by computer using USB or RS232. The same command set listed below can be used for both USB and RS232 connections.

Commands can be sent as single commands or grouped in strings of commands. All commands are single words (contain no spaces) and all commands in a string are separated by at least one space. Parameters, if needed, precede the command and are separated from the command by at least one space (e.g. 546.7 GOTO).

For RS232 operation, the port set-up is 9600 baud, 8 data bits, 1 stop bit and no parity. All commands or strings of commands must be terminated with a carriage return (0D hex). The HRS-750 responds to a command when the command has been completed by returning the characters OK followed by carriage return and line feed (hex ASCII sequence 20 6F 6B 0D 0A). The default condition is to echo each character that is sent to the HRS-750.

#### Monochromator Wavelength Movement Commands:

| GOTO          | Goes to a destination wavelength at maximum motor speed. Accepts destination wavelength in nm as a floating-point number with up to 3 digits after the decimal point or whole number wavelength with no decimal point.                                   |
|---------------|----------------------------------------------------------------------------------------------------|
| <goto></goto> | Same as GOTO (For compatibility with software written for previous SpectraPro models.)                                                                                                    |
| NM            | Goes to a destination wavelength at constant nm/min rate specified by last NM/MIN command. Accepts destination wavelength in nm as a floating-point number with up to 3 digits after the decimal point or whole number wavelength with no decimal point. |
| <nm></nm>     | Same as NM (For compatibility with software written for previous SpectraPro models.)                                                                                                    |

### Monochromator Wavelength Movement Commands (continued):

| >NM        | Similar to NM except it returns control to user immediately rather than waiting for completion of monochromator wavelength move. Can be used with ?NM or MONO-?DONE below. This command must be terminated with MONO-STOP listed below. NOTE: Use the NM command when communication with the monochromator during the scan is not required. |
|------------|----------------------------------------------------------------------------------------------------|
| ?NM        | Returns present wavelength in nm to 0.01nm resolution with units nm appended.<br>E.G. ?NM 300.00 nm                                                                                                    |
| MONO-?DONE | Used with >NM command to determine if monochromator has reached the destination.<br>Returns 0 if move is not complete, 1 if move is complete.                                                                                                    |
| MONO-STOP  | Stops the monochromator wavelength move after use of the >NM command.                                                                                                    |
| NM/MIN     | Returns present scan rate in nm/min to 0.01 nm/min resolution with units nm/min appended.<br>E.G. ?NM/MIN 100.00 nm/min                                                                                                    |

#### Grating Control Commands:

GRATING Places specified grating in position to the wavelength of the wavelength on the present grating. Up to nine (9) gratings are allowed on three (3) turrets. This command takes a grating number from 1 - 9. IMPORTANT NOTE: This command assumes that the correct turret is specified by the TURRET command. For example, using grating numbers 1, 4 and 7 will place the first grating on the installed turret into that position and call up the parameters for the grating number specified.

- **?GRATING** Returns the number of gratings presently being used numbered 1 9.
- **?GRATINGS** Returns the list of installed gratings with position groove density and blaze. The present grating is specified with an arrow.

# TURRETSpecifies the presently installed turret or the turret to be installed.E.G.If installing the second turret, issue the command 2 TURRET to insure using<br/>the correct parameters.

**?TURRET** Returns the correctly installed turret numbered 1 - 3.

Diverter Mirror Control Commands:

EXIT-MIRROR Designates the exit diverter mirror to receive the diverter control commands. This command is for HRS spectrographs that can accept two diverter mirrors (HRS-750 and HRS-750). HRS-750 spectrographs will accept this command but it is not required.

| ENT-MIRROR        | Designates the entrance diverter mirror to receive the diverter control commands.<br>This command is for HRS spectrographs that can accept two diverter mirrors.<br>Note: HRS-300 spectrographs and monochromators will not accept this<br>command. |  |  |
|-------------------|----------------------------------------------------------------------------------------------------|--|--|
| FRONT             | Moves the designated diverter mirror to position the beam to the front port position.                                                                                                    |  |  |
| SIDE              | Moves the designated diverter mirror to position the beam to the side port position.                                                                                                    |  |  |
| ?MIRROR           | Returns the position of the designated diverter mirror with the responses "front" and "side".                                                                                                    |  |  |
| ?MIR              | Returns the position of the designated diverter mirror with the responses 0 for front and 1 for side.                                                                                                    |  |  |
| Slit Width Contro | ol Commands (motorized slits only):                                                                                                    |  |  |
| FRONT-EXIT-SLIT   | Designates front exit slit to receive slit control commands. NOTE: The designation remains in effect until changed by another slit designator. This command does not have to be repeated until the designated slit is changed.                      |  |  |
| SIDE-EXIT-SLIT    | Designates side exit slit to receive slit control commands.                                                                                                    |  |  |
| FRONT-ENT-SLIT    | Designates front entrance slit to receive slit control commands.                                                                                                    |  |  |
| SIDE-ENT-SLIT     | Designates side entrance slit to receive slit control commands.                                                                                                    |  |  |
| MICRONS           | Sets the slit width for the designated slit in the range of 10 to 3000 microns to 1 micron resolution.                                                                                                    |  |  |
|                   |                                                                                                    |  |  |

?MICRONS Returns the slit width setting in microns to the nearest 1 micron.

#### GRATING CALIBRATION COMMANDS:

INIT-OFFSET Sets the offset value for the designated grating. Default values are 0 for gratings 1, 4 and 7; 1536000 for gratings 2, 5 and 8; and 3072000 for gratings 3, 6, and 9. The limits on the settings are +/- 2500 for a 1200 g/mm grating. This corresponds to an error of greater than +/- 5nm for a 1200 g/mm grating. The limits are adjusted for grating groove density, e.g. error for a 600 g/mm grating is +/- 5000. The grating density designator used with this command is grating# - 1.
E.G. 3072056. 8 INIT-OFFSET for setting offset on grating #9 - 3rd grating on turret #3.

NOTE: This command requires a decimal point after the offset value.

INIT-GADJUST Sets grating adjustment value for the designated grating. Default values are 10000 for all gratings. The limits on the parameter for this command are +/- 1000 for all gratings. The grating designator used with this command is the grating # - 1.
E.G. 9993 1 INIT-GADJUST for setting GADJUST on the second grating of turret #1.
NOTE: This command is to maintain compatibility with previous applications.

#### MONO-EESTATUS Returns setup and grating calibration parameters for all gratings.

#### RESTORE FACTORY

- SETTINGS Returns all parameters including grating calibration parameters to the original factory calibrated settings. NOTE: This command will overwrite any calibration parameters set by the user.
- MONO-RESET Initializes HRS monochromator and spectrographs. Necessary after using INIT-OFFSET, INIT-GADJUST.
- HELLO Same as MONO-RESET. Used to maintain compatibility with existing applications.
- MODEL Returns model number of the spectrograph/monochromator. E.G. MODEL HRS-750-S
- SERIAL Returns serial number of HRS spectrograph/monochromator. Format is 7 digits with the first 3 digits being the model #. E.G. SERIAL 3060232

The following are the Start-Up parameters and their default values:

Default Values:

| TURRET     | #1           |
|------------|--------------|
| GRATING    | #1           |
| WAVELENGTH | 0.0 nm       |
| SCAN SPEED | 100.0 nm/min |

- INIT-GRATING Selects which of the three gratings on the installed turret the SpectraPro will go to after finding 0.0 nm on the first grating of the installed turret. E.G. 2 INIT-GRATING selects the second grating as the default. Accepts values 1 - 9.
- INIT-WAVELENGTH Sets an initial wavelength for the SpectraPro after initialization. E.G. 435.84 INIT-WAVELENGTH
- INIT-SRATE Sets an initial scan rate for the SpectraPro. E.G. 500.0 INIT-SRATE

### C. Focusing and Alignment of Array Detectors

With the array detector properly mounted to the HRS-750, use the following procedure to align and focus the array detector to the HRS-750 optical system. It assumes that the array detector is mounted to the HRS-750 and running for the following procedure.

- 1. Mount a light source such as a mercury pen-ray type to the entrance slit of the HRS-750. PI offers a standard Mercury/Neon-Argon lamp, IntelliCal, designed for this purpose. Any light source with line output can be used for focus. If there are no "line" sources available, it is possible to use a broadband source such as tungsten for the alignment. If this is the situation, use a wavelength setting of 0.0nm for alignment purposes.
- 2. With the HRS-750 properly connected to the computer, turn the power ON and move the spectrograph to a wavelength of 546.074nm if using a mercury lamp, or 0.0 nm for a broadband source, or another wavelength corresponding to a known peak produced by another "line" source.
- 3. With the array detector operating, check the image of the light source if running in an imaging mode with a CCD. Otherwise check the line intensity and shape.
- 4. Using a 9/64<sup>th</sup> Allen wrench, loosen the split clamp screw approximately ½-turn and slowly slide the array detector IN or OUT until the sharpest image is achieved, or the sharpest line is achieved. There is a focus stop thumb wheel screw included at each exit port to assist in fine focus adjustments as well as rotational alignment of the camera to the HRS-750.
- 5. Move the thumb wheel until it just makes contact with the array detector mounting flange. This enables you to rotate the detector without changing the focus position. Rotate the detector for correct alignment of the slit image to the CCD. Optional LightField software includes an "align spectrometer" function for this purpose. The thumb wheel adjustments may be used to precisely position the detector - one eighth of a turn of the thumb wheel changes the detector position by approximately 1/10th of a millimeter.
- 6. After each adjustment, ensure the array detector mounting flange is in contact with the thumb wheel. Tighten the split clamp to secure the detector in position when sharpest focus has been achieved.
- 7. The light source can be removed if desired and replaced by fiber optics or other light sources.
- 8. If fibers or other imaging optics are used to bring light into the HRS-750, they may require adjustment along the optical axis to achieve best vertical image quality.

## Appendices and Schematic Drawings

#### **Appendix 1: Selecting Alternate Start-Up Parameters**

The following are the Start-Up parameters and their default values:

| GRATING    | #1           |
|------------|--------------|
| WAVELENGTH | 0.0 nm       |
| SCAN SPEED | 100.0 nm/min |

Each of the above may be changed through the RS232 port using the following commands. These values are stored in non-volatile memory and will be in effect after the next power-up.

| INIT-GRATING    | Selects which of the two gratings on the installed turret the HRS-750 will go to after finding 0.0 nm on the first grating.<br>E.G. 2 INIT-GRATING selects the second grating as the default |
|-----------------|----------------------------------------------------------------------------------------------------|
| INIT-WAVELENGTH | Sets an initial wavelength for the HRS-750 after initialization.<br>E.G. 435.84 INIT-WAVELENGTH Notice that two digits after the decimal point are required                                  |
| INIT-SRATE      | Sets an initial scan rate for the HRS-750.<br>E.G. 500.00 INIT-SRATE Notice that two digits after the decimal point are required                                                             |

The following command is used to return all grating parameters and start-up parameters to the original factory settings.

Note that any gratings installed at a later date (after initially receiving the HRS-750) will be erased from memory using this "restore command".

RESTORE-FACTORY-SETTINGS Returns all parameters, including grating calibration parameters, to the original factory calibrated settings. NOTE: This command will overwrite any calibration parameters set by the user.

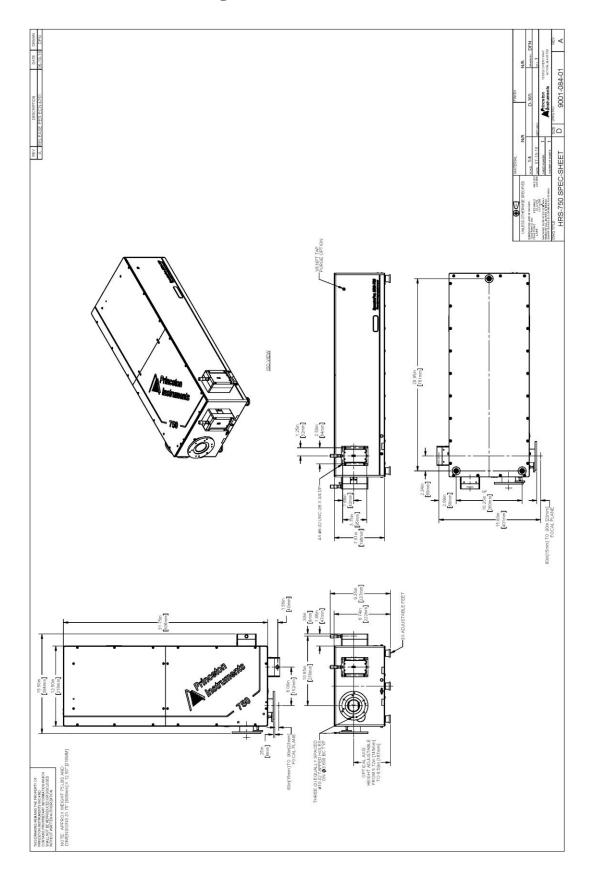

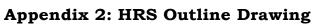

## **Appendix 3: Outline Drawing, Slit Assembly**

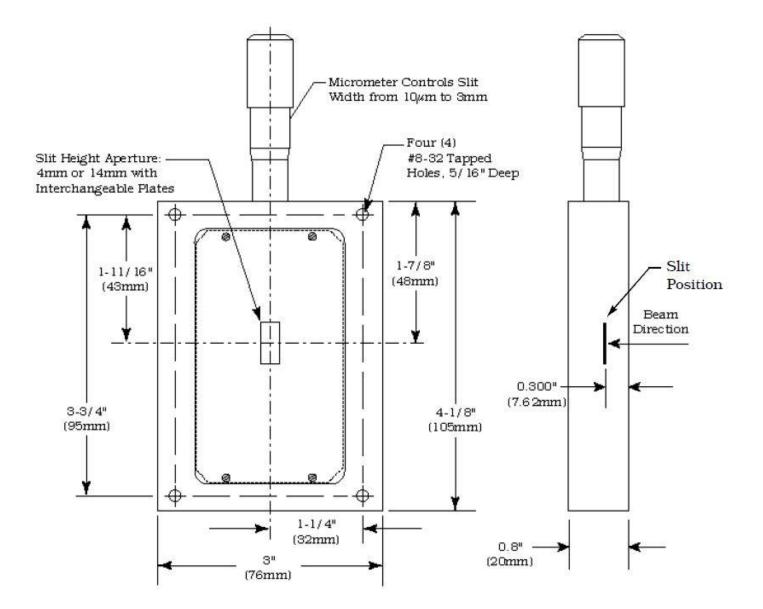

# Standard SpectraPro HRS Gratings

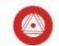

| Groove density (g/mm) | Blaze wavelength (nm) | Mechanical scanning range | Optimum wavelength range (nm) |      | Grating part number<br>(68 mm x 68 mm) |
|-----------------------|-----------------------|---------------------------|-------------------------------|------|----------------------------------------|
| 50                    | 600                   | 0 – 36 µm                 | 402                           | 950  | i1-005-600-P                           |
| 66.6                  | 740                   | 0 – 27 µm                 | 496                           | 1150 | i1-006-740-P                           |
| 75                    | 1800                  | 0 – 24 µm                 | 1200                          | 2800 | i1-007-1800-P                          |
| 100                   | 450                   | 0 – 18 µm                 | 300                           | 700  | i1-010-450-P                           |
| 100                   | 1500                  | 0 – 18 µm                 | 1000                          | 2350 | i1-010-1500-P                          |
| 120                   | 410                   | 0 – 15 µm                 | 275                           | 650  | i1-012-410-P                           |
| 150                   | 300                   | 0 – 12 µm                 | 200                           | 500  | i1-015-300-P                           |
| 150                   | 500                   | 0 – 12 µm                 | 330                           | 800  | i1-015-500-P                           |
| 150                   | 800                   | 0 – 12 µm                 | 425                           | 1400 | i1-015-800-P                           |
| 150                   | 1250                  | 0 – 12 µm                 | 850                           | 2100 | i1-015-1250-P                          |
| 150                   | 1600                  | 0 – 12 µm                 | 1050                          | 2500 | i1-015-1600-P                          |
| 300                   | 200                   | 0 – 6 µm                  | 135                           | 325  | i1-030-200-P                           |
| 300                   | 500                   | 0 – 6 µm                  | 330                           | 800  | i1-030-500-P                           |
| 300                   | 750                   | 0 – 6 µm                  | 500                           | 1200 | i1-030-750-P                           |
| 300                   | 1000                  | 0 – 6 µm                  | 650                           | 1600 | i1-030-1000-P                          |
| 300                   | 1200                  | 0 – 6 µm                  | 700                           | 2100 | i1-030-1200-P                          |
| 300                   | 1700                  | 0 – 6 µm                  | 1100                          | 2700 | i1-030-1700-P                          |
| 300                   | 2000                  | 0 – 6 µm                  | 1300                          | 4000 | i1-030-2000-P                          |
| 600                   | 150                   | 0 – 3 µm                  | 105                           | 250  | i1-060-150-P                           |
| 600                   | 300                   | 0 – 3 µm                  | 200                           | 500  | i1-060-300-P                           |
| 600                   | 500                   | 0 – 3 µm                  | 330                           | 800  | i1-060-500-P                           |
| 600                   | 750                   | 0 – 3 µm                  | 500                           | 1300 | i1-060-750-P                           |
| 600                   | 1000                  | 0 – 3 µm                  | 670                           | 1600 | i1-060-1000-P                          |
| 600                   | 1600                  | 0 – 3 µm                  | 1050                          | 2500 | i1-060-1600-P                          |
| 900                   | 500                   | 0 – 2 µm                  | 335                           | 800  | i1-090-500-P                           |
| 1200                  | 150                   | 0 – 1500 nm               | 105                           | 250  | i1-120-150-P                           |
| 1200                  | 300                   | 0 - 1500 nm               | 200                           | 700  | i1-120-300-P                           |
| 1200                  | 500                   | 0 – 1500 nm               | 325                           | 1000 | i1-120-500-P                           |
| 1200                  | 750                   | 0 - 1500 nm               | 475                           | 1500 | i1-120-750-P                           |
| 1200                  | UV holographic        | 0 - 1500 nm               | 200                           | 450  | i1-120-HUV-P                           |
| 1200                  | VIS holographic       | 0 – 1500 nm               | 400                           | 1100 | i1-120-HVIS-P                          |
| 1800                  | 250                   | 0 - 1000 nm               | 160                           | 400  | i1-180-250-P                           |
| 1800                  | 500                   | 0 - 1000 nm               | 330                           | 800  | i1-180-500-P                           |
| 1800                  | 670                   | 0 – 1000 nm               | 450                           | 1100 | i1-180-670-P                           |
| 1800                  | UV holographic        | 0 - 1000 nm               | 200                           | 500  | i1-180-HUV-P                           |
| 1800                  | VIS holographic       | 0 - 1000 nm               | 350                           | 1000 | i1-180-HVIS-P                          |
| 2400                  | 150                   | 0 - 750 nm                | 105                           | 250  | i1-240-150-P                           |
| 2400                  | 240                   | 0 - 750 nm                | 160                           | 400  | i1-240-240-P                           |
| 2400                  | UV holographic        | 0 - 750 nm                | 200                           | 500  | i1-240-HUV-P                           |
| 2400                  | VIS holographic       | 0 - 750 nm                | 250                           | 750  | i1-240-HVIS-P                          |
| 3600                  | 240                   | 0 - 500 nm                | 160                           | 400  | i1-360-240-P                           |
| 3600                  | UV holographic        | 0 - 500 nm                | 200                           | 500  | i1-360-HUV-P                           |
| MIRROR                | –                     | 0 - 500 nm                | -                             | -    | i1-300-500-MIRROR                      |

\* Specifications at 500 nm, 3600 g/mm calculated at 250 nm

Larger 68 mm x 84 mm gratings are available as an option in 1200, 1800, 2400, and 3600 g/mm to maintain throughput at high grating angles (1200 g/mm at 1000 nm and above, 2400 g/mm at 500 nm and above, etc.)

# **Light Sources**

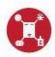

| 1   |         |
|-----|---------|
|     | Acres 1 |
|     | 300 M   |
| 1.1 | 1       |
| -   | ST.     |

#### IntelliCal Atomic Emission (AE) light source

This compact USB-powered AE light source features high stability and spectral line output useful for wavelength calibration. The IntelliCal AE light source includes both Hg and Ne-Ar lamps in a housing designed for mounting to the entrance slit of SpectraPro HRS spectrographs. It includes a toggle switch for lamp selection and a handy reference chart with available emission lines. When used with a Princeton Instruments spectrograph, CCD, and LightField software, this versatile light source enables precise, automated wavelength calibration.

#### Deuterium light sources

#### DS-421 / DS-421-220

The 30 watt deuterium light source provides a useful UV continuum from ~190 nm to ~350 nm for the SpectraPro HRS. Negligible visible light output helps minimize stray light. A 110 V or 220 V light source is available.

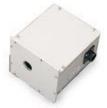

#### Quartz Tungsten-Halogen (QTH) light sources

#### TS-425

The 30 watt QTH light source with DC power supply provides output from ~350 nm to more than 2.5 µm.

#### TS-428

This 250 watt QTH light source includes variable brightness control, forced-air cooling, and AC power supply.

#### TS-428-DC

This 250 watt QTH light source features a regulated DC power supply plus variable brightness control and forced-air cooling.

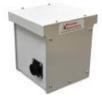

#### Deuterium & Tungsten-Halogen light sources

#### TDS-429 / TDS-429-220

The dual light source combines 30 watt deuterium and tungsten-halogen lamps in the same housing for output useful from 190 nm to 2.5  $\mu$ m. It includes a manually controlled source-selection mirror, power supplies (either 110 V or 220 V), and a forced-air cooling fan.

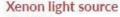

XS-432

The 75 watt xenon light source features broad wavelength output from the UV to IR. The advantage of a xenon light source is the small light emission area, which permits efficient light delivery to a monochromator or spectrograph. The XS-432 light source provides a bright continuum from 190 to 750 nm with declining output out to 2.7 µm.

# **Light Input**

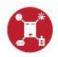

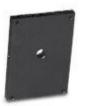

#### Fixed-position fiber adapter

#### FC-446-010

This fixed-position fiber adapter is designed for general light input to a spectrograph and is not intended for imaging applications. It mounts directly to SpectraPro HRS spectrograph slit assemblies. Optional FC-446-010-FC for fibers with FC-connectors, FC-446-010-SMA for fibers with SMA-905 connectors.

Note: This adapter cannot be used with motorized slit assemblies.

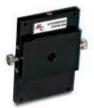

#### Adjustable fiber adapter

#### FC-446-020

This adjustable fiber adapter is designed to hold 10 mm diameter fiber bundles directly at the entrance slit of the SpectraPro HRS. It includes a spring-loaded slide mechanism that facilitates precise horizontal alignment of the fibers to the slit opening. Thumb screws on each side control horizontal adjustment. Optional FC-446-020-FC for fibers with FC-connectors, FC-446-020-SMA for fibers with SMA-905 connectors.

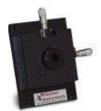

#### Universal fiber coupler

#### FC-446-021-U

This versatile universal fiber coupler features X-Y micrometer control, 0.12 inches (3 mm) of travel, an interchangeable 10 mm diameter ferrule, an SMA 905 connector, and FC inserts. A slit baffle is included for use with the SpectraPro HRS. Highly recommended for coupling fibers to SpectraPro HRS spectrographs.

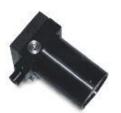

#### Imaging fiber adapter FC-446-030

The imaging fiber adapter refocuses fiberoptic input and is designed for use with filter wheels or other devices placed between the fiber end and the SpectraPro HRS entrance slit. The adapter accepts a 10 mm diameter ferrule and provides horizontal and vertical alignment capabilities. The all-reflective design eliminates chromatic aberrations and the aspheric mirror cancels astigmatism, allowing precise imaging of fibers to the spectrograph entrance slit. There is also a 0.75" (19 mm) thick removable spacer to allow use with filter wheels or other accessories.

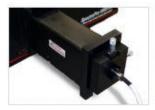

# Raman notch filter chamber

#### NFC-446-040

The Raman notch filter chamber offers an efficient and easy method for using Raman notch or edge filters with the SpectraPro HRS spectrograph. The chamber collects the output of fibers and collimates the beam, which passes through the filter. A second lens focuses the beam on the entrance slit of the SpectraPro HRS. The chamber includes an adapter for 1.0" (25.4 mm) filters. A micrometer controls the filter angle from 0 to 10° for precise rejection of unwanted Raleigh scatter. The chamber can also accept non-fiber sources or focused sample images.

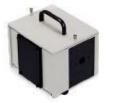

#### Sample chamber

#### SC-447

The sample chamber features ports with light-tight covers and two quartz lenses. It includes one mounting port for the SpectraPro HRS entrance/exit slit, and two mounting ports for light sources or detection. Requires sample holder.

# **Fiberoptic Bundles**

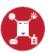

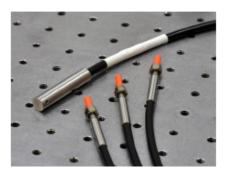

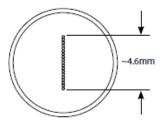

#### Single-leg fiber bundles (190-1100 nm) LG-455-020-1 / LG-455-020-3

This single-leg fiberoptic bundle is designed for use with the SpectraPro HRS when working in the wavelength range from 190 to 1100 nm. It comprises nineteen 200  $\mu$ m fibers and has an SMA connector at the illumination end and a 10 mm ferrule at the slit end. Fiber configuration is round at the light source input end to a line (column) at the output (slit) end. The bundle is available with a length of either 1 meter (LG-455-020-1) or 3 meters (LG-455-020-3).

#### Single-leg fiber bundles (400-2200 nm)

#### LG-456-020-1 / LG-456-020-3

This single-leg fiberoptic bundle is designed for use with the SpectraPro HRS when working in the wavelength range from 400 to 2200 nm. It comprises nineteen 200  $\mu$ m fibers and has an SMA connector at the illumination end and a 10 mm ferrule at the slit end. Fiber configuration is round at the light source input end to a line (column) at the output (slit) end. The bundle is available with a length of either 1 meter (LG-456-020-1) or 3 meters (LG-456-020-3).

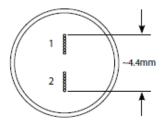

#### Two-leg fiber bundle BFB-455-7

The two-leg fiberoptic bundle is 1 meter long with seven 200 µm fibers per leg. Designed for use with the SpectraPro HRS when working in the wavelength range from 190 to 1100 nm, it has an SMA connector at the illumination end and a 10 mm ferrule at the slit end. Fiber configuration is round at the two light source input ends to a line (column) at the common output end, with ~1 mm spacing between fiber groups. See illustration.

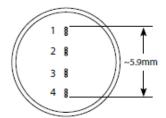

#### Four-leg fiber bundle

QFB-455-3

The four-leg fiberoptic bundle is 1 meter long with three 200  $\mu$ m fibers per leg. Designed for use with the SpectraPro HRS when working in the wavelength range from 190 to 1100 nm, it has an SMA connector at the illumination end and a 10 mm ferrule at the slit end. Fiber configuration is round at each of the four light source input ends to a line (column) at the common output end, with ~1 mm spacing between each fiber group.

#### Custom fibers available on request

# Certification

Princeton Instruments (PI) certifies that this instrument was thoroughly tested and inspected and found to meet the specifications furnished by PI when shipped from the factory.

## Warranty

Princeton Instruments (PI) instruments and accessories are warranted for a period of one full year from date of delivery to be free from defects in material and and to conform to the specifications furnished by PI. The corporation's obligation under this warranty is limited to servicing or adjusting an instrument returned to the factory, prepaid, and to repairing or replacing at the factory any part or parts thereof. All purchased items carry the original manufacturer's warranty.

Princeton Instruments shall not be liable for consequential damages resulting from accident, alteration, misuse, improper installation, operation on low or excessive voltages or any use in violation of the operating instructions furnished by PI.

If any defect appears within the warranty period, the purchaser shall promptly notify PI. No material will be accepted for repair or replacement without prior authorization from PI. Upon such authorization and in accordance with instructions of Princeton Instruments, parts, materials or equipment for which repair or replacement is requested shall be returned to PI for examination, with shipping charges prepaid by the purchaser. Final determination as to whether a product or part is actually defective rests with Princeton Instruments.

In such cases where necessary repairs are not covered by this warranty, an estimate of repair charges will be submitted to the purchaser before servicing the equipment.

Princeton Instruments reserves the right to make changes or improvements upon its products without imposing any obligations upon itself to install the same upon its products previously manufactured.

This warranty is expressly in lieu of all other obligations or liabilities on the part of PI, and PI neither assumes, nor authorizes any other person to assume for them, other obligations or liability in connection with the sale of equipment manufactured by Princeton Instruments.

### **Appendix 6: CE Declaration of Conformity**

# DECLARATION OF CONFORMITY

We, the undersigned

Manufacturer: Roper Scientific (Princeton Instruments) Address, City: 15 Discovery Way, Acton, MA 01720 Country: USA

Authorized Representative in Europe: Roper Scientific, GmbH Address, City; Rosenheimer Landstr. 87, D-85521, Ottobrunn Country: Germany

Certify and declare under our sole responsibility that the following apparatus:

HRS with Power Supply Model ID Prefix: HRS-750

Conforms with the essential emissions requirements of Council Directive 2014/30/EU, the EMC Directive, based on partial application of the emissions and immunity requirements contained with the following EU Harmonized standard:

EN61326-1: 2013

Conforms with the provisions of Low Voltage Directive 2014/35/EC

The technical documentation is kept at the following address:

Company: Address, City, State: Country: Telephone Number: Fax Number: Princeton Instruments 15 Discovery Way, Acton, MA 01720 USA +1 800.874.9789/+1 978.263.3584 +1 978.263.5086

Name and Position of Person Binding the Manufacturer or his Authorized Representative:

Michael Case

Micha Signature:

Engineering Manager

Date: 5/22/2018

### Ordering Information

Telephone Orders Telephone orders may be placed between 7:30AM and 5:00PM EST. Written "Confirmations" are required on all verbal orders. Telephone: (978) 263-3584

Fax Orders Orders may be placed by fax with written confirmation. Please include complete name and address with these orders FAX: (978) 263-5086 MasterCard / VISA MasterCard & VISA accepted for purchases.

Written Orders Submit all written orders to our mailing address:

> Princeton Instruments P.O. Box 2215 Acton, MA 01720 U.S.A.

Orders accepted subject to current pricing. All orders FOB Acton or shipping charges & insurance added separately.

 $\bullet$  SpectraPro® is a registered trademark of Princeton Instruments  $\bullet$